## ASP Product Flow

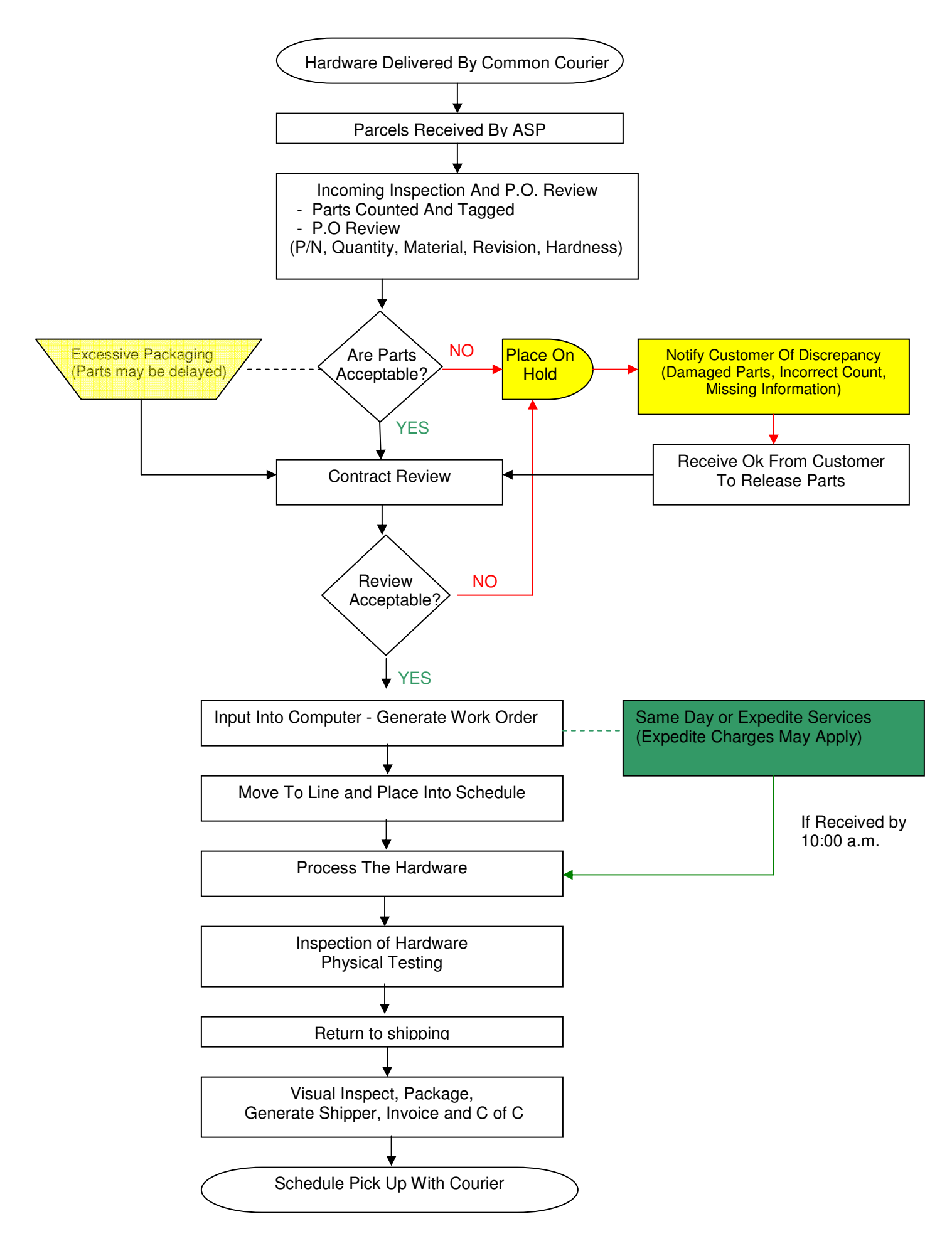